## Addieren von 8bit Dualzahlen und Umwandlung in Dezimalzahl. Ergebnisse max. bis 1111 1111(Dual) bzw. 255(Dezimal).

**Name: Klasse: Datum:** 

**Aufgabe 1.)**

**Addiere und wandle in Dezimalzahl um.**

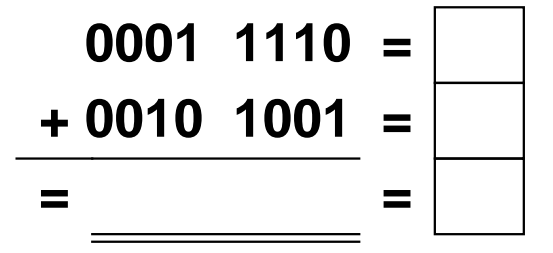

**Aufgabe 4.)**

**Addiere und wandle in Dezimalzahl um.**

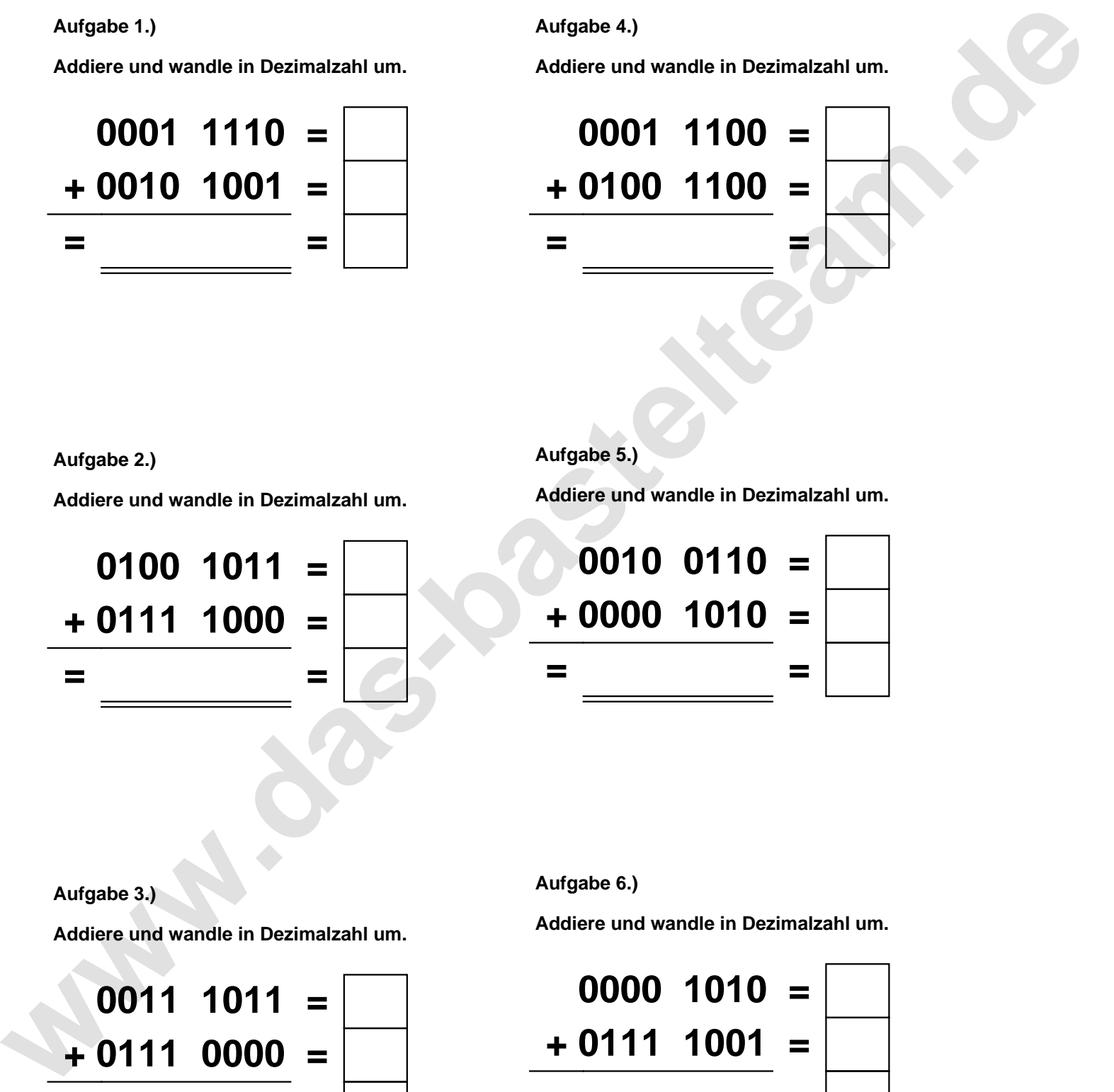

**Aufgabe 2.)**

**Addiere und wandle in Dezimalzahl um.**

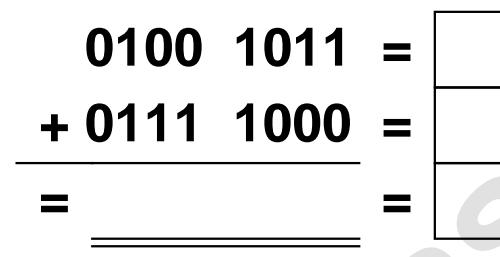

**Aufgabe 5.)**

**Addiere und wandle in Dezimalzahl um.**

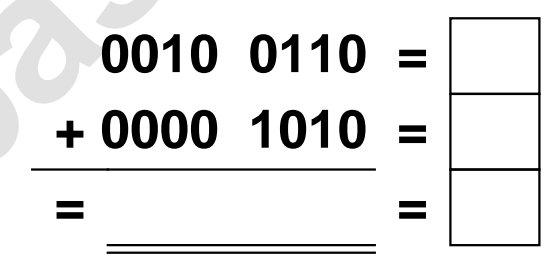

**Aufgabe 3.)**

**Addiere und wandle in Dezimalzahl um.**

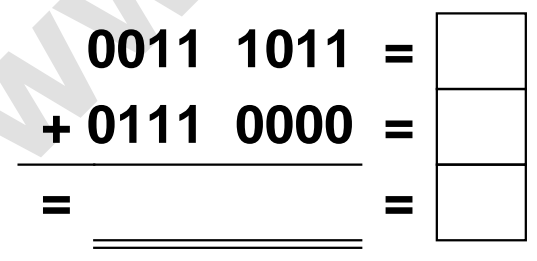

**Aufgabe 6.)**

**Addiere und wandle in Dezimalzahl um.**

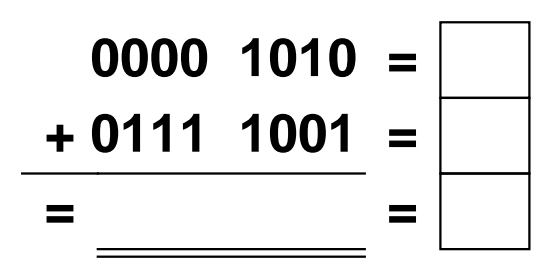

Addieren von 8bit Dualzahlen und Umwandlung in Dezimalzahl. Ergebnisse max. bis 1111 1111(Dual) bzw. 255(Dezimal). **Lösungen**

**Aufgabe 1.)**

**Addiere und wandle in Dezimalzahl um.**

$$
\begin{array}{r} 0001 & 1110 = \boxed{30} \\ +0010 & 1001 = \boxed{41} \\ = 0100 & 0111 = \boxed{71} \end{array}
$$

**Addiere und wandle in Dezimalzahl um.**

**+ 0111 1000 = 120**

**= 1100 0011 = 195**

**0100 1011 = 75**

## **Aufgabe 4.)**

**Addiere und wandle in Dezimalzahl um.**

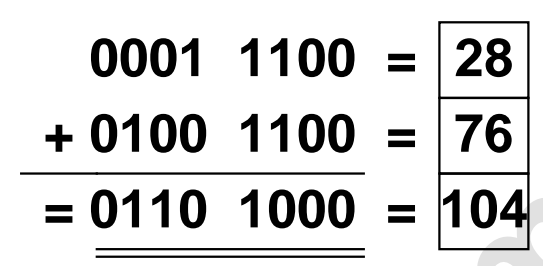

**Aufgabe 5.)**

**Addiere und wandle in Dezimalzahl um.**

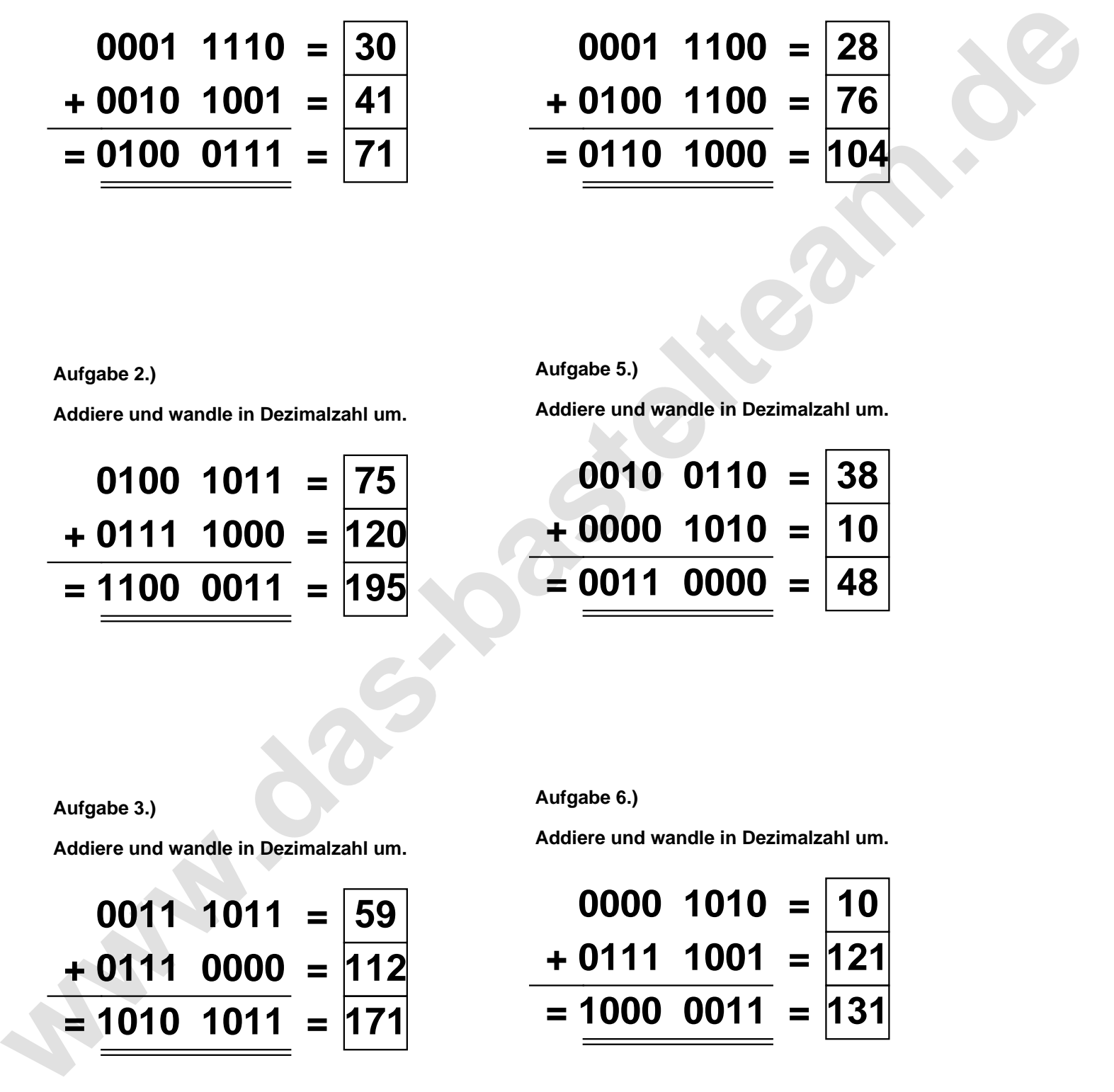

**Aufgabe 3.)**

**Aufgabe 2.)**

**Addiere und wandle in Dezimalzahl um.**

$$
0011 \quad 1011 = \boxed{59} \n+ 0111 \quad 0000 = \boxed{112} \n= \boxed{1010 \quad 1011} = \boxed{171}
$$

**Aufgabe 6.)**

**Addiere und wandle in Dezimalzahl um.**

$$
0000 \quad 1010 = \boxed{10} \n+ 0111 \quad 1001 = \boxed{121} \n= \boxed{1000 \quad 0011} = \boxed{131}
$$